Project 2

Hybrid Cloud Storage System

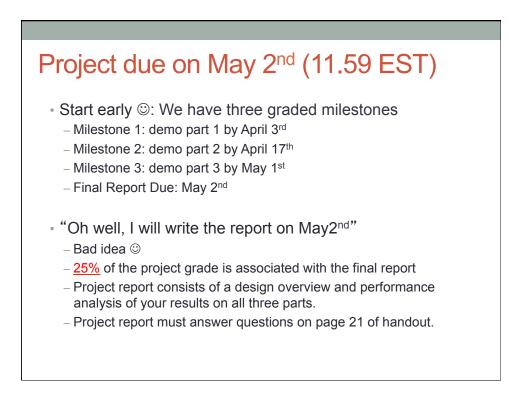

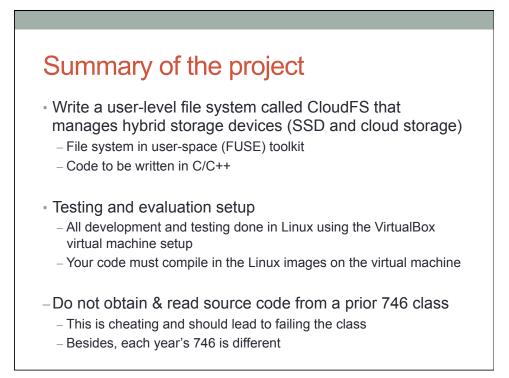

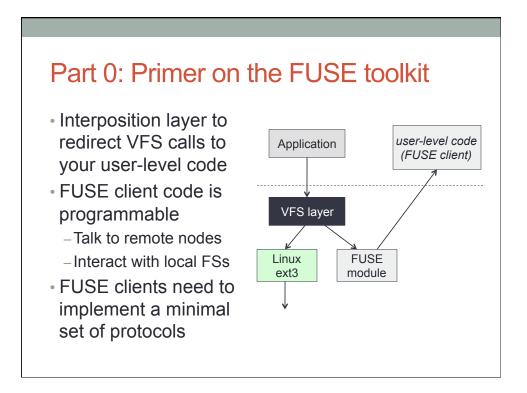

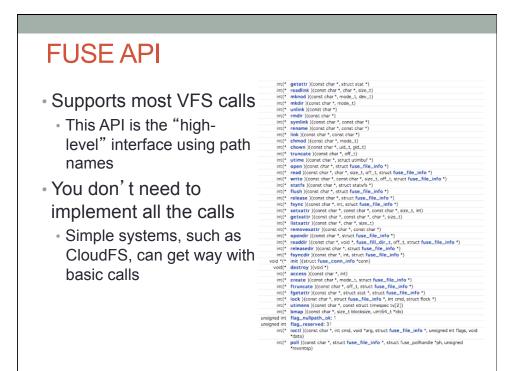

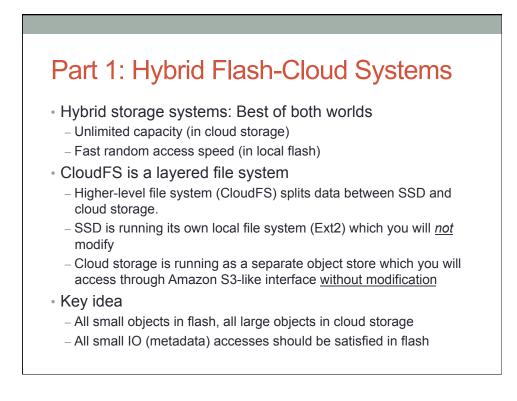

### Amazon S3 storage model

#### Object storage in flat namespace

- Structure: S3://BucketName/ObjectName
- (Bucket is like a non-hierarchical directory, object could be a file)
- List operations: look up the buckets or look up objects in a bucket
- Put: write an entire object into S3
- Get: read an entire object from S3
- Pricing (scale up to fit our tests):
  - Capacity pricing: \$0.095 per MB (max capacity during one test)
  - Request pricing: \$0.01 per request
  - Data Transfer Pricing: \$0.120 per MB (out of S3 only; that is, reads)
  - Note: cost will probably NOT be dominated by capacity

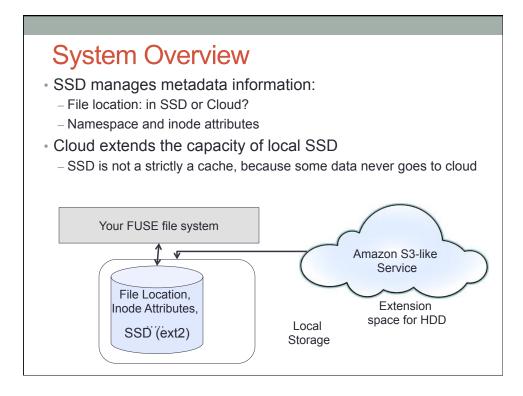

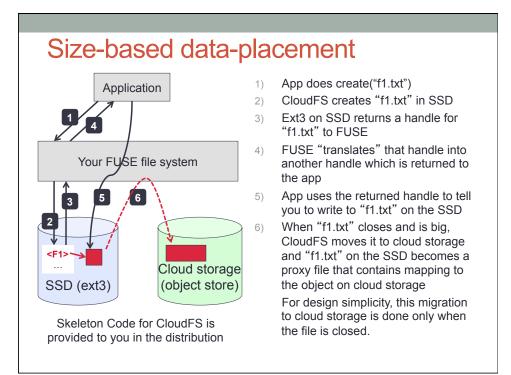

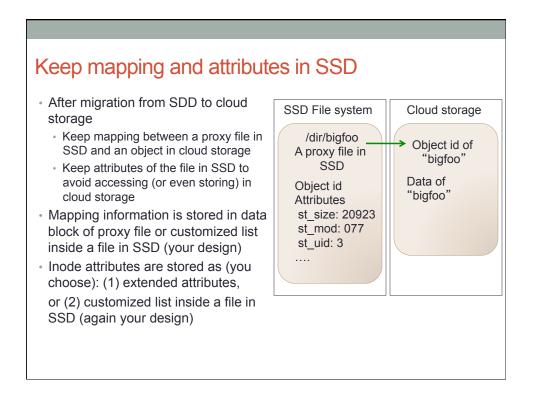

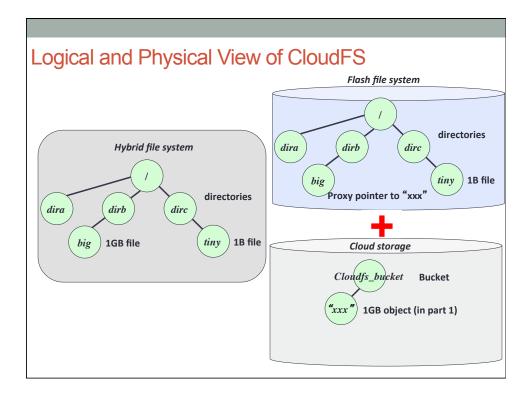

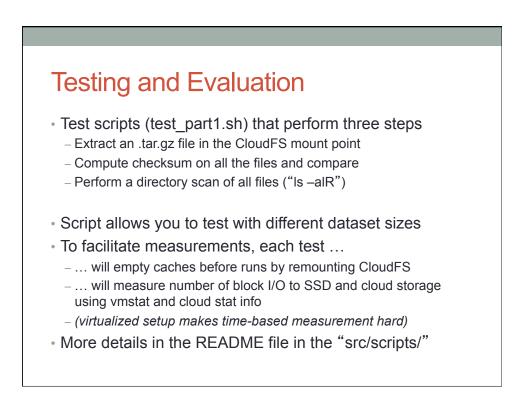

## Expected output for correctness

• Test scripts returns the number of blocks read/written during each of the step (by parsing "vmstat –d", cloud log)

| Testing step                                             | Expected Correct Output                                                                                                    |  |
|----------------------------------------------------------|----------------------------------------------------------------------------------------------------|--|
| Extracting TAR file in CloudFS                           | Big files (>threshold) should go to cloud<br>storage.<br>Small files ( <threshold) be="" in="" should="" the<br="">SSD.</threshold)> |  |
| Performing a checksum on the all the files               | MD5 of files in CloudFS should match with MD5 of original files.                                                                     |  |
| Scanning whole directory of the TAR file using "Is –IaR" | Only the SSD should have block reads<br>(Cloud storage should see no object<br>GETs)                                                 |  |
| Another useful tool is btra                              | ce/blktrace                                                                                                    |  |

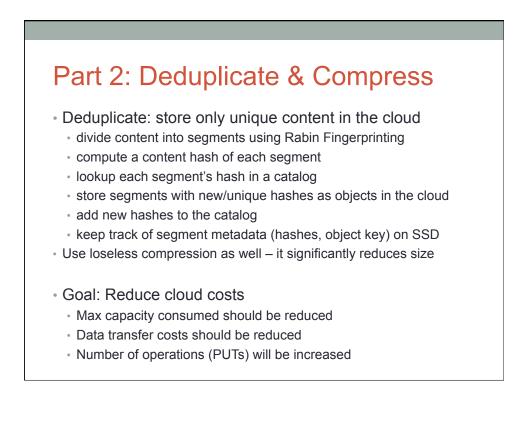

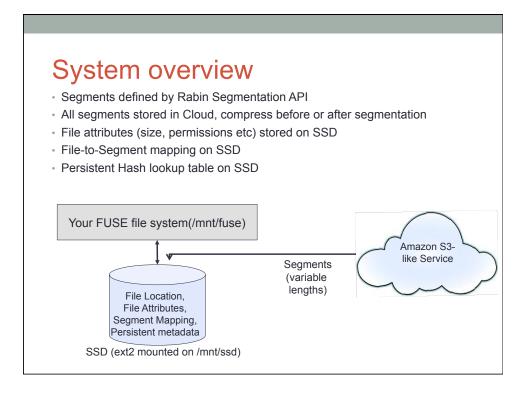

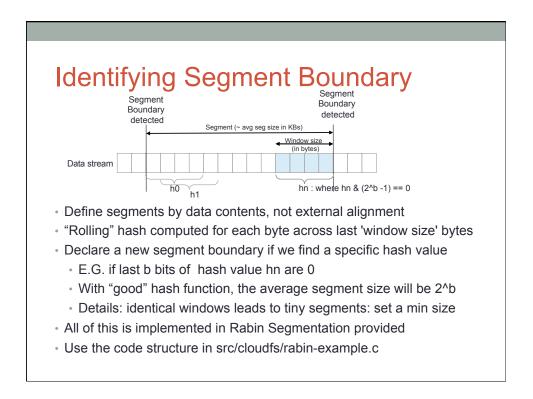

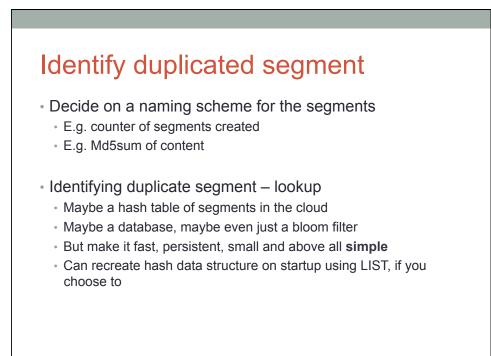

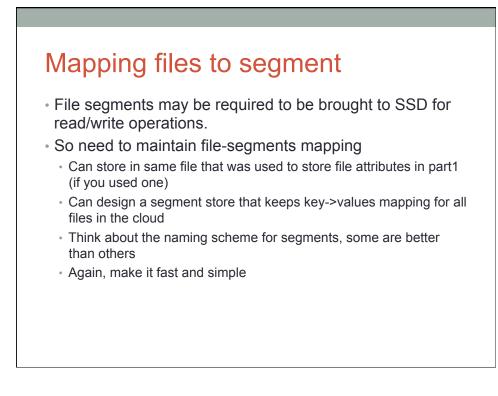

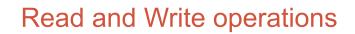

- (1) File can be entirely reconstructed on SSD when open
  - read() & write() operate on local SSD copy of segment.
    May be costly if not all segments are needed.
- Or (2) only the segments required for read() and write() operations could be "faulted" in from Cloud to SSD
  - read() and write() still operate on local SSD copy of segment, but not all segments have to be in SSD together. Cheaper, as not all segments might be fetched
  - Allows users to access files larger than SSD as operations only on specific segment not entire file.
- It is acceptable to assume that all files are written sequentially without any seeks (which makes (2) easier)

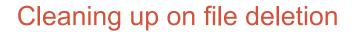

- Recovering space of unneeded segments in cloud
  Probably best to do on some delete() operations
- Come up with a reference counting scheme for segments
  - · Can store it as part of hash table
  - Can manage it separately, but this information has to be persistent across remounts of file system so segments don't get removed too early

# **Testing and Evaluation**

- Part2 test scripts will test :
  - Correctness
    - · Copy the same file multiple times, read back each copy and compare
    - · Prepend, append some data and read back
  - Performance: cloud usage charges
    - For all tests compare the cloud usage with and without dedup (-nodedup) and compression (-no-compress)
    - · Cost reduction/increase be wary of paying more for dedup'd cloud!

## Part 3: Caching

· Could storage charge for operations

| Туре                  | Price used in our tests                     | Real price of Amazon S3                                                                       |
|-----------------------|---------------------------------------------|-----------------------------------------------------------------------------------------------|
| Capacity              | \$ 0.095 per MB (max usage during one test) | \$ 0.095 per GB per month<br>for the first 1 TB                                               |
| Operation pricing     | \$ 0.01 per request                         | PUT, COPY, POST, LIST:<br>\$ 0.01 per 1,000 requests.<br>GET: \$ 0.01 per 10,000<br>requests. |
| Data transfer pricing | \$ 0.12 per MB (out from S3 only)           | \$ 0.12 per GB per month<br>for up to 10 TB (out from<br>S3 only).                            |

Goal: reduce cloud cost by segment-level caching (and make laptop faster)

 You are going to define a segment replacement policy and explore tradeoffs in the project report

# **Designs (hints)**

#### A simple example of caching

- LRU: Recently written segments should remain in local file system.
  When local file system is nearly full, least recently accessed segments are moved to cloud
- Write-through: synchronize updates to segment in cache and cloud whenever modified
- Write-back: delay, possibly never, write to cloud
- We expect better segment replacement policy than LRU that considers price model of cloud storage.
- · All segments of file may be cached too, but costly.

# Designs (hints)

Persistency of cache

- "Warm start" is better than "cold start"
- For warm start, need a way of identifying segments in cache on mount
- Full scanning of cache region on mount time or a persistent data structure could be one design option

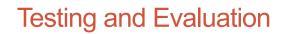

- Part3 test script performs two subtests
  - Stress test will generate random sized files and check correctness
  - Cache test will run a set of workloads and measure performance metrics.
- In part 3, cost savings is the most important evaluation criteria
- Your implementation has to pass stress test as well to show correctness

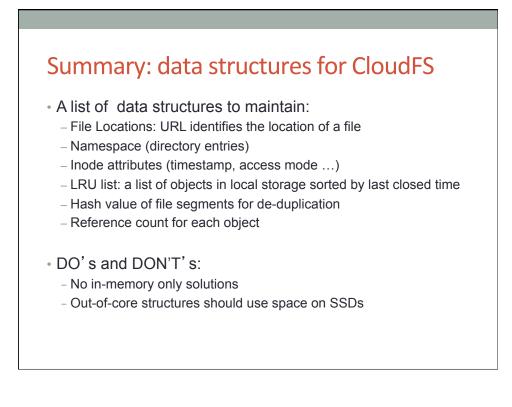

### Assumptions for simplification

- No need to store all file metadata in Cloud (e.g. attributes)
- All metadata will fit into SSD (i.e. SSD is big enough)
- Single threaded FUSE only
- No sharing in the cloud cloud is dedicated to one SSD in one client

## **Testing and Evaluation**

- Correctness:
  - Basic functionality:
    - Read/Write files from cloud storage
  - Persistency: No data loss after normal umount/remount
  - Cache policy: LRU or any other advanced policy you invent
  - De-duplication: remove redundant contents
  - Lossless compression
- Performance
  - Cloud storage usage costs
  - Local ssd I/O traffics
  - CPU and memory usage

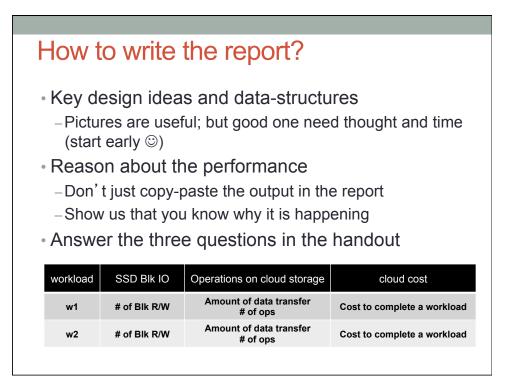

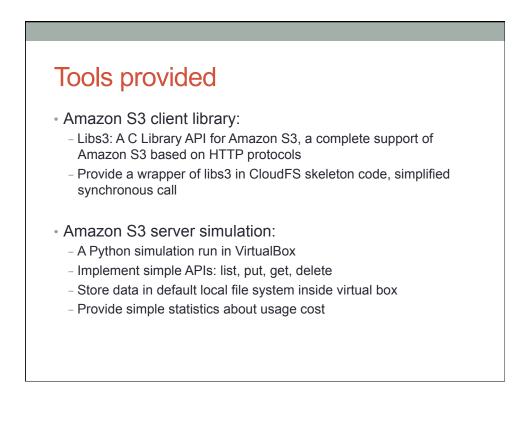

#### How to submit?

#### Use Autolab for submission

- Test compilation and correctness for milestones
- Performance tests for grading are manually run with virtual box outside Autolab
- Deliverables:
  - Source code:
    - Good documentation in codes
    - Correct format for Makefile and input parameters
    - Follow instructions in handout to organize the code
  - Project reports
    - Key design ideas, data structures and reasons
    - Evaluation: local SSD I/Os, cloud storage costs, etc.
    - No more than 5 pages, single column with 10 pts.

# Once again – start early ③

- Project due on May 2<sup>nd</sup>
  - Milestone 1: demo part 1 by April 3rd
  - Milestone 2: demo part 2 by April 17th
  - Milestone 3: demo part 3 by May 1st
  - Final Report Due: May 2<sup>nd</sup>

### Some Test Cases

- · Functionality tests:
  - copy, untar, delete, calculate md5sum
  - Build simple projects
- Large file tests:
- · Cache policy tests:
  - LRU and Write-Back Cache Policy
  - Generate LRU friendly access pattern
- De-duplication tests: – Generate several large files with the same contents
- Persistency tests:
  - umount / mount
  - Repeat the above tests to test performance difference

# Monitoring

- End-to-end running time
- SSD and HDD traffic:
  - Total number of read/write requests
  - Total number of read/write sectors
- · Cloud storage:
  - Capacity usage
  - Total number of requests
  - Total bandwidth consumption
- · CPU and memory usage